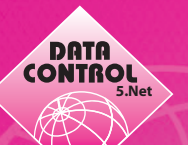

# **Systemvoraussetzungen für die Installation der DCS5Net Version**

# **Provider / Hosting:**

- Einer Standleitung für den Zugriff auf das Internet mit fester IP-Adresse muss vorhanden sein (oder mindestens DynDNS System).

## **Plattformen:**

- Windows Server 2003 mit Service Pack 1, Windows Server 2008 Windows Server 2012, Windows Vista, Microsoft Window 7, Microsoft Window XP Professional mit Service Pack 3,
- Microsoft Framework 4
- Zusatzinfo: Windows Server 2000 wird nicht unterstützt.

### **ASP.NET und Webserver:**

- Microsoft Internet Informations Server (IIS), in Windows Professional enthalten. Webserver: IIS 5.1 / 6 / 7 ASP.Net – Version 2.0.50727 und .Net Framework 4
- IIS ab der Version 5.1 auf Windows XP sowie die Version IIS 6 und IIS 7 IIS 8 unterstützen ASP.Net Version 2 und Version 3.5 SP1
- Zusatzinfo: Alternativ kann IIS Express oder Cassini Webserver eingesetzt werden auf Windows XP Home Edition.

## **Datenbank:**

- MS SQL Server 2000 / 2005 / 2008 / 2008R2

### **Zusatzinstallationen:**

# *Auf dem Server:*

- Crystal Reports CRRedist2008 (wird ausgeliefert)
- Remotedesktop (empfohlen) alternativ TeamViewer
- SSL Zertifikat auf dem IIS (empfohlen)

# *Auf dem Client:*

- Microsoft Internet Explorer 6 10
- Adobe Acrobat Reader ab Version 8

#### **Mindest Hardwarevoraussetzungen:**

- 2 GHz Pentium, Pentium Dual-Core oder kompatiblen Prozessor
- 2 GB RAM
- VGA Monitor mit einer Auflösung 800 x 600 und mindestens 256 Farben
- Festplattenspeicher: 2 GB

#### **Empfohlene Hardwarevoraussetzungen:**

- 3.0 GHz Intel Core 2 Duo/Quad oder kompatiblen Prozessor
- 4 GB RAM
- VGA Monitor mit einer Auflösung 1280 x 1024 Pixel und 32 Bit Farbqualität
- Festplattenspeicher: 8GB

## **Installations - Verteilungsmögichkeiten:**

Die Installation von DCS5 Net als verteilte Weblösung bietet sich an, die Web Anwendung auf dem IIS und den Datenbank von DCS5 auf dem SQL –Server einzurichten.

Die Anwendung kann als Internetlösung, Intranetlösung Firmenintern eingesetzt werden. DCS5 Net wird in einem virtuellen Verzeichnis auf dem IIS in vorkompillierten Form installiert und konfiguriert. Für das Reporting wird Crystal Reports Business Objects installiert und eingesetzt. Die einzelnen Installationsschritte, sowie Konfigurationen sind im gesonderten Dokument dargestellt.